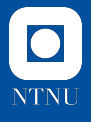

### **TMA4125 Matematikk 4N**

#### Numerics for PDEs II

Ronny Bergmann

Department of Mathematical Sciences, NTNU.

March 10, 2023

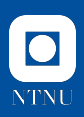

#### **Numerical Methods for PDEs – Overview**

**Goal.** Solve a Partial Differential Equation (PDE) numerically.

**Approach.** We will use finite difference methods.

Roughly speaking these consist of

- **1.** Discretize the domain on which the equation is defined.
- **2.** On each grid point: Approximate the involved derivatives by finite differences, using the values in neighbouring grid points.
- **3.** Replace the exact solutions by their approximations.
- **4.** Solve the resulting system of equations.

### $\overline{\textbf{O}}$ **NTNU**

### **Numerical Methods for PDEs – Roadmap**

- **1.** Numerical Differentiation How to discretize derivatives?
- **2.** Boundary Value Problems How to tackle boundary conditions?
- **3. Example.** The Heat Equation for some c

$$
\frac{\partial}{\partial t}u(x,t) = c^2 \frac{\partial^2}{\partial x^2}u(x,t), \qquad 0 \le x \le L
$$
  
  $u(0,t) = g_0(t), \quad u(1,t) = g_1(t), \qquad \text{Boundary conditions}$   
  $u(x,0) = f(x) \qquad \qquad \text{Initial conditions}$ 

which we aim to solve for some time interval, that is for  $t \in [0, T]$ .

**This week.** Numerical schemes taking into account boundary conditions and stability.

 $\Rightarrow$  we have to figure out how to discretize time and space.

#### **Recap. (Different) Boundary Conditions**

To get a unique solution of a BVP (or a PDE): more information required, usually given on the the boundaries

We already learned about the most common boundary conditions

- **1.** Dirichlet conditions. The solution is known at the boundary. We know the temperature  $u(0, t) = g_0(t)$  and  $u(L, t) = g_L(t)$  on the boundary
- **2.** Neumann conditions. The derivative is known at the boundary. We know the heat flux  $\frac{\partial u}{\partial x}(0,t)=g_0(t)$  and  $\frac{\partial u}{\partial x}(L,t)=g_L(t)$
- **3.** Robin (or mixed) conditions. A combination of those. We might for example know  $a_x u(x,t) + b_x \frac{\partial u}{\partial x}(x,t)$  at  $x=0$  and  $x=L$

#### Until now we mostly considered.

Numerical Methods with (zero) Dirichlet boundary conditions.

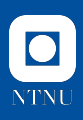

### **Recap. Numerical Differentiation**

**Goal.** Numerical approximation of  $f'$  and  $f''$ .

**Approach.** Take some step length  $h > 0$  and for

**First order.** For the first derivative we considered **Forward Difference**  $f'(x) = \frac{f(x+h) - f(x)}{h} + \mathcal{O}(h)$ **Backward Difference**  $f'(x) = \frac{f(x) - f(x - h)}{h} + \mathcal{O}(h)$ **Cental Difference**  $f'(x) = \frac{f(x+h) - f(x-h)}{2h} + \mathcal{O}(h^2)$ 

**Second order.** Similarly we combine a forward and a backward difference to

$$
f''(x) = \frac{f(x-h) - 2f(x) + f(x+h)}{h^2} + \mathcal{O}(h^2)
$$

### **A Grid of points**

With the discretization of space and time

$$
x_i = x_0 + ih, \qquad i = 0, \dots, M, \quad h = \frac{L}{M}
$$
  

$$
t_n = t_0 + nk, \qquad n = 0, \dots, N, \quad k = \frac{T}{N}
$$

We obtain a grid of points (See sketch).

**Idea.** We approximate the partial derivatives in the Heat equation as

 $\frac{\partial}{\partial t}u(x,t) = \frac{u(x,t+k) - u(x,t)}{k}$  $\frac{k}{k}$  +  $\mathcal{O}(k)$  (temporal 1st deriv., fw.)  $\partial^2$  $rac{\partial^2}{\partial x^2}u(x,t) = \frac{u(x-h,t) - 2u(x,t) - u(x+h,t)}{h^2}$  $\frac{h^{2}}{h^{2}} + \mathcal{O}(h^{2})$  (spatial 2nd deriv.)

but only at our grid points which we denote by  $U_i^n \approx u(x_i,t_n).$ 

#### **The Explicit Scheme – Forward Euler Method**

- **1.** From the initial conditions we know  $U_i^0 = u(x_i, 0) = f(x_i)$
- **2.** For each time point  $n = 0, 1, 2, ...$ 
	- **2.1** We have to take into account the boundary conditions
		- ▶ Dirichlet: We have  $u(0, t) = g_0(t)$  and  $u(L, t) = g_L(t)$
		- $\Rightarrow$  We can just set  $U_0^{n+1} = g_0(t_{n+1})$  and  $U_N^{n+1} = g_L(t_{n+1})$ (other BC on the next slide.)

**2.2** we compute

$$
U_i^{n+1} = U_i^n + \alpha \big(U_{i-1}^n - 2U_i^n + U_{i+1}^n\big),
$$
 for  $i = 1, \ldots, N-1$ , where  $\alpha = \frac{c^2 k}{h^2}$ 

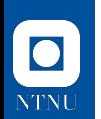

#### **Neumann Boundary Conditions**

If we have

$$
\frac{\partial u}{\partial x}(0,t) = g_0(t) \quad \text{and } \frac{\partial u}{\partial x}(L,t) = g_L(t)
$$

for two given functions  $h_0, h_L$ . What can we do here for the Step 2.1 on the last slide? Use finite differences!

**Example.** On the left hand side at  $x = 0$  we obtain

$$
U_0^{n+1} = U_0^n + 2\alpha (U_1^n - U_0^n + h g_0(t_n))
$$

and similarly on the right for  $x = L$  we obtain

$$
U_M^{n+1} = U_M^n + 2\alpha (U_{M-1}^n - U_M^n + hg_L(t_n))
$$

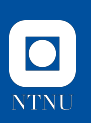

#### **Robin Boundary Conditions**

Mixing both the Dirichlet case and the Neumann case we have If we have

$$
a_0 \frac{\partial u}{\partial x}(0, t) + b_0 u(0, t) = g_0(t) \quad \text{and } a_L \frac{\partial u}{\partial x}(L, t) + b_L u(L, t) = g_L(t)
$$

You can combine the last two cases and obtain

$$
U_0^{n+1} = U_0^n + 2\alpha (U_1^n - U_0^n - \frac{hb_0}{a_0}U_0^n + \frac{h}{a_0}g_0(t_n))
$$

as well as

$$
U_M^{n+1} = U_M^n + 2\alpha (U_{M-1}^n - U_M^n - \frac{hb_L}{a_L}U_M^n + \frac{h}{a_0}g_L(t_n))
$$

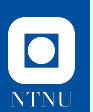

#### **Matrix Notation – homogen. Neumann BC example 1/2**

If we set

$$
\frac{\partial u}{\partial x}(0,t)=g_0(t)=0\qquad\text{ and }\frac{\partial u}{\partial x}(L,t)+b_Lu(L,t)==g_L(t)=0
$$

we obtain the homogeneous Neumann boundary conditions.

Then our equations look like

$$
U_0^{n+1} = U_0^n + 2\alpha (U_1^n - U_0^n)
$$
  
\n
$$
U_i^{n+1} = U_i^n + \alpha (U_{i-1}^n - 2U_i^n + U_{i+1}^n), \qquad \text{for } i = 1, ..., M-1
$$
  
\n
$$
U_M^{n+1} = U_M^n + 2\alpha (U_{M-1}^n - U_M^n)
$$

We can write these nicer using Matrix-Vector notation. We introduce  $\mathbf{U}^n=(U_0^n,\ldots,U_M^n)^{\mathrm{T}}\in\mathbb{R}^{M+1}$  and similarly  $\mathbf{U}^{n+1}$ 

#### **Matrix Notation – homogen. Neumann BC Example 2/2**

$$
A = \begin{pmatrix}\n-2 & 2 & 0 & \cdots & & \cdots & 0 \\
1 & -2 & 1 & 0 & \cdots & & \cdots & 0 \\
0 & 1 & -2 & 1 & 0 & \cdots & \cdots & 0 \\
\vdots & \ddots & \ddots & \ddots & & \ddots & & \vdots \\
\vdots & & \ddots & \ddots & \ddots & \ddots & & \vdots \\
0 & \cdots & \cdots & 0 & 1 & -2 & 1 & 0 \\
0 & \cdots & & \cdots & 0 & 1 & -2 & 1 \\
0 & \cdots & & & \cdots & 0 & 2 & -2\n\end{pmatrix} \in \mathbb{R}^{(M+1)\times(M+1)}.
$$

and denote by  $I_{M+1} \in \mathbb{R}^{(M+1) \times (M+1)}$  be the  $(M+1)$ -dimensional identity matrix.

 $\Rightarrow$  We can also write the updates as

$$
\mathbf{U}^{n+1} = (I_{M+1} + \alpha A)\mathbf{U}^n.
$$

Let's look at this in an example in code

11

**NTNU** 

### **(In)Stability**

**Idea** (informally)**.** We want to avoid, that the solution "explodes".

Naming 
$$
Q := (I_{M+1} + \alpha A)
$$
 and using  $U^0 = (f(x_0, ..., f(x_M))^T$  we get  
\n
$$
U^{n+1} = Q^{n+1}U^0
$$

 $\Rightarrow$  the largest "scaling" the matrix Q introduces has to be less than one. This corresponds to considering the largest Eigenvalue.

We obtain that for Stability we need  $\alpha=\frac{c^2k}{h^2}\leq\frac{1}{2}$ 2  $\Rightarrow$  If we want to take half the step size ( $\frac{h}{2}$ ) in space, we have to take  $\frac{k}{4}$ stepsize in time to still get the same  $\alpha$ .

Or more drastically, if we want to increase the time resolution to  $\frac{h}{10}$ , we have to take  $\frac{k}{100}$  in time!

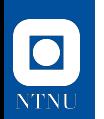

#### **Implicit Euler Method**

**Idea.** Take a backwards difference in time instead.

We obtain

$$
U_i^{n+1} - c^2 \frac{k}{h^2} \left( U_{i+1}^{n+1} - 2U_i^{n+1} + U_{i-1}^{n+1} \right) = U_i^n
$$

where we do not get an explicit formula for each  $U_i^{n+1}$  but an implicit one, where these new values (on the left) depend on each other.

We shorten again  $\alpha = c^2 \frac{k}{h^2}$ .

We again consider first **Dirichlet** boundary conditions. and obtain

$$
U_1^{n+1} - \alpha (U_2^{n+1} - 2U_1^{n+1}) = U_1^n - \alpha g_0(t_{n+1})
$$
  

$$
U_{M-1}^{n+1} - \alpha (U_{M-2}^{n+1} - 2U_{M-1}^{n+1}) = U_{M-1}^n - \alpha g_L(t_{n+1})
$$

#### **Implicit Euler Method (Dirichlet BC) in Matrix Form** Using the matrix  $B \in \mathbb{R}^{M-1 \times M-1}$  and the mathbftor  $\mathbf{b}^{n+1} \in \mathbb{R}^{M-1}$  given by

$$
B = \begin{pmatrix}\n-2 & 1 & 0 & \cdots & & \cdots & 0 \\
1 & -2 & 1 & 0 & \cdots & & \cdots & 0 \\
\vdots & \ddots & \ddots & \ddots & \ddots & & \vdots \\
\vdots & & \ddots & \ddots & \ddots & \ddots & \vdots \\
0 & \cdots & \cdots & 0 & 1 & -2 & 1 & 0 \\
0 & \cdots & & \cdots & 0 & 1 & -2 & 1 \\
0 & \cdots & & & \cdots & 0 & 1 & -2\n\end{pmatrix} \quad \text{and} \quad \mathbf{b}^{n+1} = \begin{pmatrix} g_0(t_{n-1}) \\ 0 \\ 0 \\ \vdots \\ g_L(t_{n-1}) \end{pmatrix}
$$

and the identity  $I_{M-1}$  as before, we can write the equations for  ${\bf U}^{n+1}=\left(u_1^{n+1},\ldots, U_{M-1}^{n+1}\right)^{\rm T}$  as

$$
(I_{M-1} - \alpha B)\mathbf{U}^{n+1} = \mathbf{U}^n + \alpha \mathbf{U}^{n+1}
$$

 $\Rightarrow$  This is a linear system of equations  $\Rightarrow$  Gaussian elimination but since it's tridiagonal, even faster methods available  $(\mathcal{O}(M))$ !

### **Implicit Euler with Neumann BC**

For Neumann boundary conditions we (again) have

$$
\partial_x u(0,t)=g_0(t),\qquad\text{ and }\qquad \partial_x u(L,t)=g_L(t).
$$

 $\Rightarrow$  Same approach as before (with detour via  $U_{-1}^{n-1}$  and  $U_{M+1}^{n+1})$  yields

$$
U_0^{n+1} - 2\alpha (U_1^{n+1} - U_0^{n+1}) = U_0^n + 2\alpha h g_0(t_{n+1}),
$$
  
\n
$$
U_i^{n+1} - \alpha (U_{i-1}^{n+1} - 2U_i^{n+1} + U_{i+1}^{n+1}) = U_i^n, \qquad \text{for } i = 1, ..., M - 1,
$$
  
\n
$$
U_M^{n+1} - 2\alpha (U_{M-1}^{n+1} - U_M^{n+1}) = U_M^n - 2\alpha h g_L(t_{n+1}).
$$

 $\Rightarrow$  To capture the two highlighted terms, we introduce  $\mathbf{a}^{n+1} = (g_0(t_{n+1}), 0, 0, \ldots, 0, -g_L(t_{n+1}))^{\mathrm{T}}.$ To obtain  $\mathbf{U}^{n+1}=(U^{n+1}_0,\ldots,U^{n+1}_M)^{\mathrm{T}}$ : Using  $A$  from before we get

$$
(I_{M+1} - \alpha A)\mathbf{U}^{n+1} = \mathbf{U}^n + 2\alpha h \mathbf{a}^{n+1}.
$$

 $\Rightarrow$  again a tridiagonal system  $\Rightarrow$  efficiently solvable,

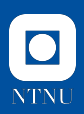

#### **Implicit Euler – Remarks**

- $\triangleright$  The computations are only slightly more costly than for Explicit Euler
- $\blacktriangleright$  The method is unconditionally stable
- $\Rightarrow$  in principle we can use arbitrarily large step sizes
- $\triangleright$  in practice: For accuracy still small step sizes required (just their ratio in  $\alpha$  not so important)

#### **Approximation Errors.** We used were

- $\triangleright$   $\mathcal{O}(h^2)$  in space (second order difference)
- $\triangleright$   $\mathcal{O}(k)$  in time (backward difference)
- $\Rightarrow$  to reduce the error by a factor  $\frac{1}{4}$ : we require  $\frac{k}{4}$  but only  $\frac{h}{2}.$

Or informally: k has to "behave like"  $h^2$ .

#### **Crank-Nicolson Method**

**Idea.** Combine Explicit and Implicit Euler Methods.

For example for Neumann boundary conditions, both methods read

$$
\mathbf{U}^{n+1} = (I_{M+1} + \alpha A)\mathbf{U}^n + 2\alpha h \mathbf{a}^n,
$$

$$
(I_{M+1} - \alpha A)\mathbf{U}^{n+1} = \mathbf{U}^n + 2\alpha h \mathbf{a}^{n+1},
$$

#### **Approach.** Take the average of both. We get (remember that here  $\mathbf{U}^{n+1} \in \mathbb{R}^{M+1}$ , includes  $U^{n+1}_0, U^{n+1}_M)$

$$
\Big(I_{M+1}-\frac{\alpha}{2}A\Big)\mathbf{U}^{n+1}=\Big(I_{M+1}+\frac{\alpha}{2}A\Big)\mathbf{U}^{n}+\alpha h\big(\mathbf{a}^{n}+\mathbf{a}^{n+1}\big).
$$

#### **Similarly for Dirichlet.** taking the average we get (remember that here  $U^{n+1} \in \mathbb{R}^{M-1}$  does not include the boundary)

$$
\left(I_{M-1}-\frac{\alpha}{2}B\right)\mathbf{U}^{n+1}=\left(I_{M-1}+\frac{\alpha}{2}B\right)\mathbf{U}^{n}+\frac{\alpha}{2}\left(\mathbf{b}^{n}+\mathbf{b}^{n+1}\right).
$$

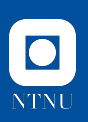

#### **Crank-Nicolson Method**

The overall algorithm includes

- $\blacktriangleright$  Choosing stepsizes  $h = \frac{L}{M}$ ,  $k = \frac{T}{N}$ N
- $\blacktriangleright$  Setting up  $U_i^0$
- $\blacktriangleright$  Setting up A (or B depending on the BC)
- $\blacktriangleright$  iterating the updates from last slide for  $n = 0, 1, 2, ...$

**Numerical Cost.** The cost is only slightly higher than for the implicit Euler Method. **Numerical Error.** The numeical error is of order  $\mathcal{O}(h^2 + k^2)$ .

<span id="page-18-0"></span>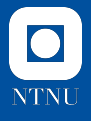

### **[Modelling very \(very\) long bars](#page-18-0)**

### $\bullet$ **NTNU**

#### **The Heat Equation on the Real line.**

**Motivation / Model Problem.** Consider the Heat equation,  $L, c > 0$ , with zero Dirichlet BC

$$
\frac{\partial}{\partial t}u = c^2 \frac{\partial^2}{\partial x^2}u, \qquad -\frac{L}{2} \le x \le \frac{L}{2}, t \ge
$$
  
\n
$$
u(x, 0) = f(x) \qquad \text{(Initial Condition)}
$$
  
\n
$$
u(-\frac{L}{2}, t) = u(\frac{L}{2}, t) = 0, \qquad \text{(Boundary Condri)}
$$

$$
\frac{L}{x^2}u,
$$
\n
$$
-\frac{L}{2} \le x \le \frac{L}{2}, t \ge 0
$$
\n(Initial Condition)

\n
$$
, t) = 0,
$$
\n(Boundary Conditions)

What if we let L tend to  $\infty$  ?

#### **The infinite wire.**

$$
\frac{\partial}{\partial t}u = c^2 \frac{\partial^2}{\partial x^2}u,
$$
\n
$$
u(x,0) = f(x)
$$
\n
$$
\lim_{x \to \pm \infty} u(x,t) = 0,
$$
\n(Bounding)

 $\Rightarrow$  We use the Fourier Transform!

#### **Recap. The Fourier Transform.**

For  $f \in L_1(\mathbb{R})$  , the Fourier Transform is defined by

$$
\hat{f}(\omega) := \mathcal{F}(f)(\omega) = \frac{1}{\sqrt{2\pi}} \int_{-\infty}^{\infty} f(x) e^{-i\omega x} dx, \qquad \omega \in \mathbb{R}.
$$

And for a function  $g(\omega) \in L_1(\mathbb{R})$  the inverse Fourier transform is defined by

$$
\check{g}(x) := \mathcal{F}^{-1}(g)(x) = \frac{1}{\sqrt{2\pi}} \int_{-\infty}^{\infty} g(\omega) e^{i\omega x} d\omega, \qquad x \in \mathbb{R}.
$$

**An important Property.**  $\mathcal{F}(f') = \mathrm{i}\omega \mathcal{F}(f)$  or shorter  $\widehat{(f')} = \mathrm{i}\omega \hat{f}$ 

**An example.** For the Gaussian function,  $a > 0$  we have that (p.534, Kreyszig)

$$
\mathcal{F}(e^{-ax^2}) = \frac{1}{\sqrt{2a}}e^{\frac{-\omega^2}{4a}}
$$

**NTNI** 

#### **Simplifying the PDE to an ODE "in Fourier Domain"**

Using the Fourier transform in space  $\mathcal{F}_x(u(x,t)) = \hat{u}(\omega, t)$  we get

$$
\frac{\partial}{\partial t}\hat{u}(\omega, t) = -c^2 \omega^2 \hat{u}(\omega, t)
$$

which is an ODE in time  $t$ .

**Solution of the ODE.** For each  $\omega$  the solution is given by

$$
\hat{u}(\omega, t) = C(\omega) e^{-c^2 \omega^2 t}
$$

How can we find  $C(\omega)$ ? We still have the initial condition  $u(x,0)=f(x).$  $\Rightarrow \hat{u}(\omega, 0) = \hat{f}(\omega) = C(\omega)e^{-c^2\omega^2 0} = C(\omega)$  $\Rightarrow$  Fourier transform the initial condition!

#### **Solution in Fourier Domain.**

$$
\hat{u}(\omega, t) = \hat{f}(\omega) e^{-c^2 \omega^2 t}
$$

 $\Rightarrow$  Use the inverse Fourier transform to obtain  $u(x,t) = \mathcal{F}_x^{-1}(\hat{u}(\omega,t)).$ 

#### **Summary / Roadmap to solve the Heat Equation on** R To solve

$$
\frac{\partial}{\partial t}u = c^2 \frac{\partial^2}{\partial x^2}u, \qquad x \in \mathbb{R}, t \ge 0
$$
  
\n
$$
u(x, 0) = f(x)
$$
 (Initial Condition)  
\n
$$
\lim_{x \to \pm \infty} u(x, t) = 0,
$$
 (Boundary Conditions)

- **1.** use the Fourier transform  $\hat{u}(\omega, t)$  to "turn" the second derivative (in space x) into a multiplication in frequency  $\omega$
- **2.** use the initial condition to obtain  $\hat{u}(\omega, t) = \hat{f}(\omega) \mathrm{e}^{-c^2 \omega^2 t}$
- **3.** use the inverse Fourier transform  $\mathcal{F}_x^{-1}$  obtain  $u(x,t)$

#### **Even better!**

In Step 2 we have a multiplication  $\hat{f}(\omega)\cdot{\rm e}^{-c^2\omega^2t}$  in frequency!  $\Rightarrow$  We have a convolution in space!

### The overall solution  $u(x,t)$

We derived from  $\hat{g}(\omega) = \frac{1}{\sqrt{2}}$  $\frac{1}{2\pi}e^{-c^2\omega^2t}$  that

$$
g(x) = \frac{1}{2c^2t} \cdot \frac{1}{\sqrt{2\pi}} e^{-\frac{x^2}{4c^2t}}
$$

and hence

$$
u(x,t) = (f * g)(x) = \frac{1}{2c\sqrt{\pi t}} \int_{-\infty}^{\infty} f(y) e^{-\frac{(x-y)^2}{4c^2t}} dy
$$

**Example.** Let's set  $c = 1$  and choose a specific f. That is, we want to solve

> $\frac{\partial}{\partial t}u = \frac{\partial^2}{\partial x^2}$  $\partial x^2$  $x \in \mathbb{R}, t \geq 0$  $u(x, 0) = f(x) = \begin{cases} 1 & \text{if } |x| \leq 1 \end{cases}$ 0 else, (Initial Condition)